# **DEtools**

### FindODE

find a linear ODE for a holonomic function

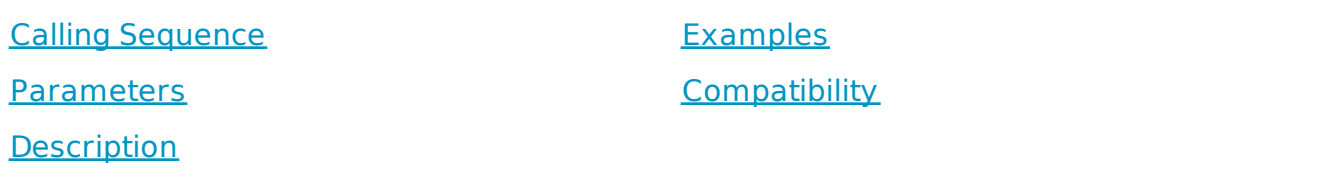

#### Calling Sequence

**FindODE(f, v, maxorder)**

#### Parameters

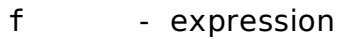

v  $\cdot$  either the dependent variable, of the form  $y(x)$ , or a *list* of two *names Dx*, *x*

#### maxor der - (optional) *posint*; maximal order of the ODE. Default value: 6

#### **Description**

- The input **f** should be a holonomic function, in other words, a function that satisfies a linear ODE with rational function coefficients. The **FindODE** function tries to find such an ODE.
- If **FindODE** fails to find a linear ODE, then *FAIL* is returned.
- When using the  $FindODE(f, y(x))$  calling sequence, the ODE will be returned in terms of the dependent variable  $y(x)$ , where x is the independent variable.
- When using the  $FindODE(f, [Dx, x])$  calling sequence, the result will be given in differential operator form, that is, as a polynomial in the differential operator *Dx* whose coefficients are polynomials in the independent variable *x*.

#### See Also

#### **DEtools**

gfun [holexprtodif feq] LinearOpera tors PDEtools [dpolyform]

- The second argument *v* can be omitted if the environment variable *Envdiffopdomain* is assigned a list of two names, in which case the result will be given in differential operator notation.
- The resulting ODE will be cleared of denominators, that is, its coefficients are polynomials in the independent variable *x* without common factors.
- By default, **FindODE** incrementally searches for an ODE up to order 6. This maximal order can be overridden by specifying the optional third argument, **maxorder**.

#### Examples

- **>**  *with DEtools* :
- $\triangleright$  *FindODE*(cos(sqrt(x)),  $y(x)$

$$
y(x) + 2 \frac{d}{dx} y(x) + 4x \left( \frac{d^2}{dx^2} y(x) \right)
$$
 (1)

 $\Rightarrow$  *FindODE*(exp(x) + sqrt(x),  $y(x)$ 

$$
(2x + 1) y(x) + (-4x2 - 1) \left( \frac{d}{dx} y(x) \right) + (4x2 - 2x) \left( \frac{d2}{dx2} \right)
$$
  
 $y(x)$  (2)

The hypergeometric 2F1 equation.

 $\triangleright$  *FindODE* (hypergeom  $[a, b]$ ,  $[c]$ ,  $x$ ),  $y(x)$ 

$$
a\,b\,y(x) + (x\,a + x\,b - c + x)\left(\frac{d}{dx}\,y(x)\right) + \left(x^2 - x\right)\left(\frac{d^2}{dx^2}\,y(x)\right) \qquad \textbf{(3)}
$$

The tangent function is not holonomic, so the result is *FAIL*.

 $\blacktriangleright$  *FindODE*(tan(x),  $y(x)$ 

$$
FAIL \tag{4}
$$

**(5)**

Operator notation.

 $\triangleright$  *FindODE*(cos(sqrt(x)), [Dx, x  $4 x Dx<sup>2</sup> + 2 Dx + 1$ 

The following example is a generating function from the Online

Encyclopedia of Integer Sequences (http://oeis.org/A151357).

$$
\begin{aligned}\n &\text{log} f := x^{-2} \left[ \text{Int} \left[ \text{Int} \left( \frac{2 \text{ hypergeom} \left( \left[ \frac{3}{4}, \frac{5}{4} \right], [2], \frac{64 x^3 (1+x)}{(1-4x^2)^2} \right] \right.}{(1-4x^2)^{\frac{3}{2}}} \right. \right. \\
&\text{(1 - 4 x2)} \left. \right] \\
&\text{(2 hypergeom} \left( \left[ \frac{3}{4}, \frac{5}{4} \right], [2], \frac{64 x^3 (1+x)}{(-4x^2+1)^2} \right. \\
&\text{(3 - 4 x2)} \left. \text{(4 x2)} \right. \\
&\text{(4 x3)} \left. \text{(4 x2)} \right. \\
&\text{(5 x4)} \left. \text{(6 x4)} \right. \\
&\text{(6 x5)} \left. \text{(6 x4)} \right. \\
&\text{(6 x4)} \left. \text{(6 x4)} \right. \\
&\text{(6 x4)} \left. \text{(6 x4)} \right. \\
&\text{(6 x4)} \left. \text{(6 x4)} \right. \\
&\text{(6 x4)} \left. \text{(6 x4)} \right. \\
&\text{(6 x4)} \left. \text{(6 x4)} \right. \\
&\text{(6 x4)} \left. \text{(6 x4)} \right. \\
&\text{(6 x4)} \left. \text{(6 x4)} \right. \\
&\text{(6 x4)} \left. \text{(6 x4)} \right. \\
&\text{(6 x4)} \left. \text{(6 x4)} \right. \\
&\text{(6 x4)} \left. \text{(6 x4)} \right. \\
&\text{(6 x4)} \left. \text{(6 x4)} \right. \\
&\text{(6 x4)} \left. \text{(6 x4)} \right. \\
&\text{(6 x4)} \left. \text{(6 x4)} \right. \\
&\text{(6 x4)} \left. \text{(6 x4)} \right. \\
&\text{(6 x4)} \left. \text{(6 x4)} \right. \\
&\text{(6 x4)} \left. \text{(6 x4)} \right. \\
&\text{(6 x4)} \left. \text{(6 x4)} \right. \\
&\text{(6 x4)} \left. \text{(6 x4)} \right. \\
&\text{(6 x4)} \left. \text{(6 x4)} \right. \\
&\text{(6 x4)} \left. \text{(6 x4)} \right.
$$

$$
L := FindODE(ogf, [Dx, x])
$$
  
\n
$$
L := (192 x^{10} + 640 x^9 + 880 x^8 + 656 x^7 + 244 x^6 + 16 x^5 - 7 x^4
$$
  
\n
$$
- 3 x^3) Dx^4 + (3072 x^9 + 9792 x^8 + 13344 x^7 + 10016 x^6
$$
  
\n
$$
+ 3632 x^5 + 244 x^4 - 86 x^3 - 36 x^2) Dx^3 + (13824 x^8
$$
  
\n
$$
+ 42048 x^7 + 56832 x^6 + 42816 x^5 + 15072 x^4 + 1068 x^3
$$
  
\n
$$
- 264 x^2 - 108 x) Dx^2 + (18432 x^7 + 53376 x^6 + 71616 x^5
$$
  
\n
$$
+ 53952 x^4 + 18336 x^3 + 1416 x^2 - 180 x - 72) Dx + 4608 x^6
$$
  
\n
$$
+ 12672 x^5 + 16896 x^4 + 12672 x^3 + 4128 x^2 + 360 x
$$

$$
PFactor(L, [Dx, x])
$$
\n
$$
\left[ (192 x^{10} + 640 x^9 + 880 x^8 + 656 x^7 + 244 x^6 + 16 x^5 - 7 x^4 \right]
$$
\n
$$
- 3 x^3) \left[ Dx^2 + (2 (1152 x^7 + 3616 x^6 + 4912 x^5 + 3696 x^4 + 1328 x^3 + 90 x^2 - 29 x - 12) Dx \right] / (x (192 x^7 + 640 x^6 + 880 x^5 + 656 x^4 + 244 x^3 + 16 x^2 - 7 x - 3))
$$
\n
$$
10 x^6 + 880 x^5 + 656 x^4 + 244 x^3 + 16 x^2 - 7 x - 3))
$$
\n
$$
y^6 + 280 x^5 + 656 x^4 + 244 x^3 + 16 x^2 - 7 x - 3) = 0
$$
\n
$$
y = \frac{2}{x}
$$

**>**  *map degree*, **(8)**, *Dx*

$$
[2, 1, 1] \tag{9}
$$

The first order factors of *L* come from the integrals. The second order factor comes from the hypergeometric 2F1 function.

Summing special functions preserves the order if they are contiguous (parameter differences are integers).

 $\Rightarrow$  *FindODE* (BesselI(0, *x*) + *x* BesselI(2, *x*), *y*(*x*)

$$
\left(-x^{4} - 2x^{3} - 4x^{2} - 3x\right)y(x) + \left(-x^{3} + x + 4\right)\left(\frac{d}{dx}y(x)\right) + \left(x^{4}\right)
$$
  
+  $2x^{3} + x^{2} + 2x\left(\frac{d^{2}}{dx^{2}}y(x)\right)$  (10)

Products of two contiguous second-order special functions satisfy third order equations.

**(11)**  $\blacktriangleright$  *FindODE* (BesselI (0, sqrt(*x*)) BesselI (3, sqrt(*x*)), [Dx, *x*  $24x^4 + 64x^3$   $Dx^3 + (84x^3 + 288x^2)$   $Dx^2 + (-24x^3 - 130x^2)$ 16 *x*)  $Dx - 24x^2 - 179x - 216$ 

> FindODE 
$$
\left(\text{hypergeom}\left(\left[\frac{1}{3}, \frac{2}{3}\right], [1], x\right)^2 - \text{hypergeom}\left(\left[\frac{1}{3}, -\frac{1}{3}\right], [1], x\right) \text{ hypergeom}\left(\left[\frac{4}{3}, \frac{2}{3}\right], [1], x\right), [Dx, x]\right)
$$
  
\n $(9x^5 - 27x^3 + 18x^2) Dx^3 + (45x^4 + 54x^3 - 135x^2 + 36x) Dx^2 + (38x^3 + 110x^2 - 94x) Dx + 2x^2 + 18x - 2$  (12)

Non-contiguous examples:

 $(16x^2)Dx^4 + (-32x^2 + 64x)Dx^3 + (16x^2 - 80x + 32)Dx^2 + (16x)$  (13) > *FindODE* | KummerM 1  $\frac{1}{4}$ , 1, x + KummerM 1  $\frac{1}{4}$ , 1, x  $\Big)$ , [Dx, x]  $-16$  *Dx*  $-1$ 

> *FindODE* 
$$
\left( \text{LegendreP} \left( \frac{1}{4}, x \right) \text{LegendreP} \left( \frac{1}{2}, x \right), y(x) \right)
$$
  
\n-495 y(x) + 1440 x  $\left( \frac{d}{dx} y(x) \right) + (5600 x^2 - 1504) \left( \frac{d^2}{dx^2} y(x) \right)$  (14)  
\n+  $(2560 x^3 - 2560 x) \left( \frac{d^3}{dx^3} y(x) \right) + (256 x^4 - 512 x^2)$ 

$$
+ 256 \left( \frac{d^4}{dx^4} y(x) \right)
$$

**>**  *dsolve* **(14)**

$$
y(x) = \_C I \text{ LegendreP}\left(\frac{1}{2}, x\right) \text{LegendreQ}\left(\frac{1}{4}, x\right)
$$
  
+ 
$$
\_C 2 \text{ LegendreP}\left(\frac{1}{4}, x\right) \text{LegendreP}\left(\frac{1}{2}, x\right)
$$
  
+ 
$$
\_C 3 \text{ LegendreQ}\left(\frac{1}{2}, x\right) \text{LegendreP}\left(\frac{1}{4}, x\right)
$$
  
+ 
$$
\_C 4 \text{ LegendreQ}\left(\frac{1}{2}, x\right) \text{LegendreQ}\left(\frac{1}{4}, x\right)
$$

## Compatibility

- The **DEtools[FindODE]** command was introduced in Maple 2019.
- For more information on Maple 2019 changes, see Updates in Maple 2019.